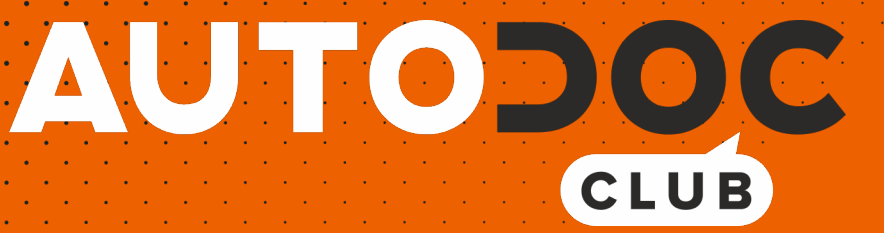

# Anleitung: **OPEL Astra G Kastenwagen (F70)** Innenraumfilter wechseln

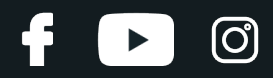

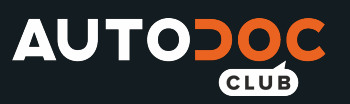

#### **ÄHNLICHES VIDEO-TUTORIAL**

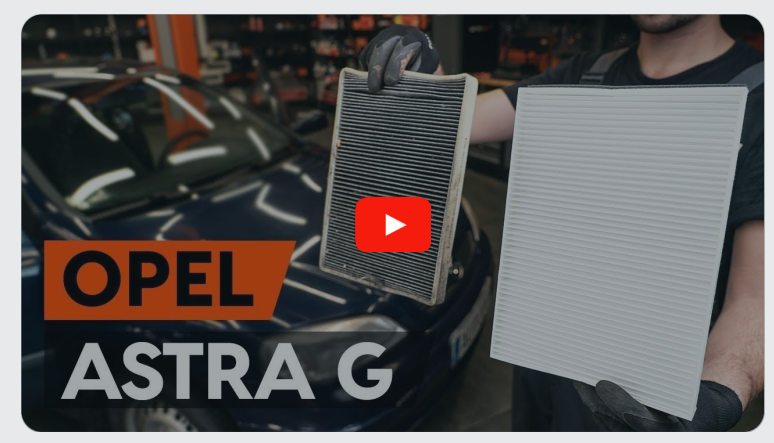

Dieses Video zeigt den Wechsel eines ähnlichen Autoteils an einem anderen Fahrzeug

#### **Wichtig!**

Dieser Ablauf des Austauschs kann für folgende Fahrzeuge benutzt werden: OPEL Astra G Kastenwagen (F70) 1.6 (F70), OPEL Astra G Kastenwagen (F70) 1.7 TD (F70), OPEL Astra G Kastenwagen (F70) 2.0 DI (F70)

Die Schritte können je nach Fahrzeugdesign leicht variieren.

Diese Anleitung wurde erstellt auf der Grundlage des Wechsels eines ähnlichen Autoteils für: OPEL Astra G CC (T98) 1.2 16V (F08, F48)

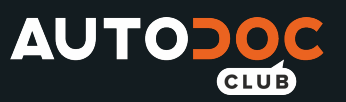

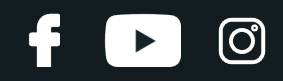

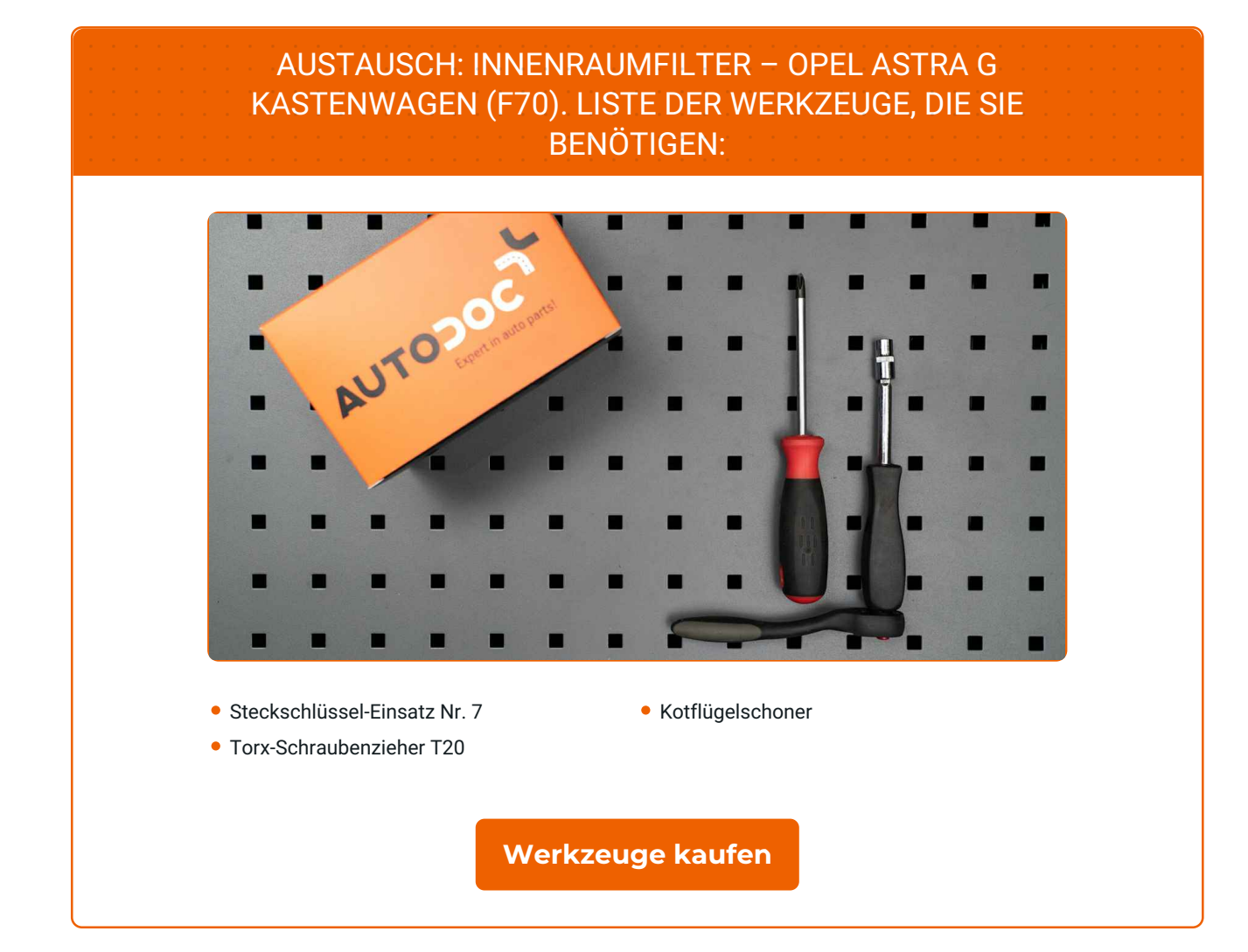

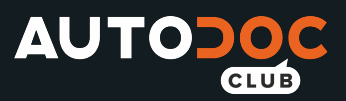

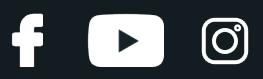

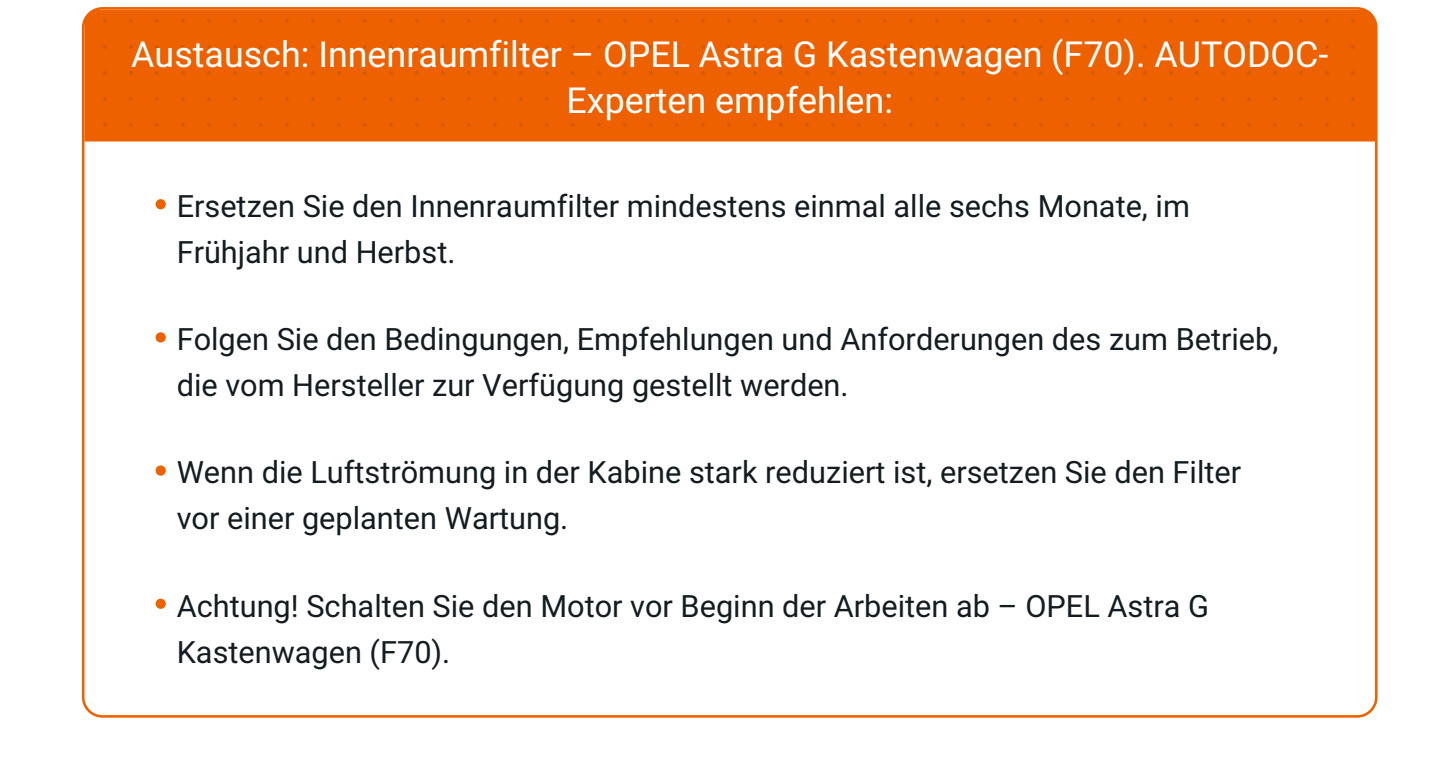

## **FÜHREN SIE DEN WECHSEL IN DER FOLGENDEN REIHENFOLGE DURCH:**

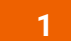

Schieben Sie den Beifahrersitz komplett nach hinten.

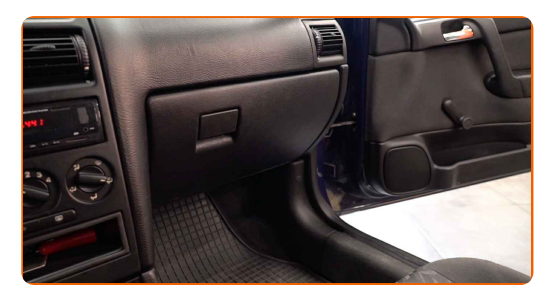

**2**

Breiten Sie ein Tuch unter der Abdeckung des Innenraumfilters aus, um die Innenpolster vor Schmutz zu bewahren.

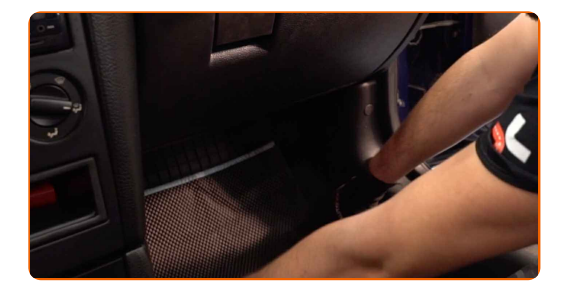

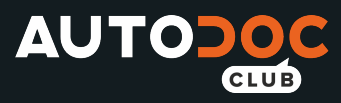

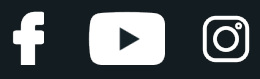

Lösen sie die befestigungsschrauben des handschuhfaches ab. Verwenden Sie den Torx T20.

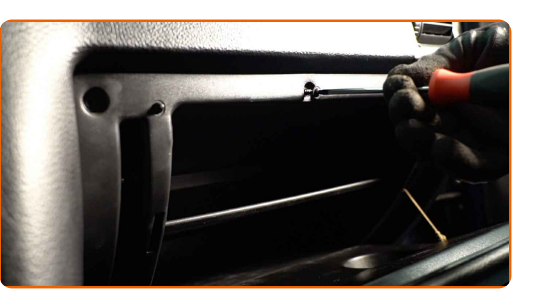

**4**

Entfernen Sie das Handschuhfach.

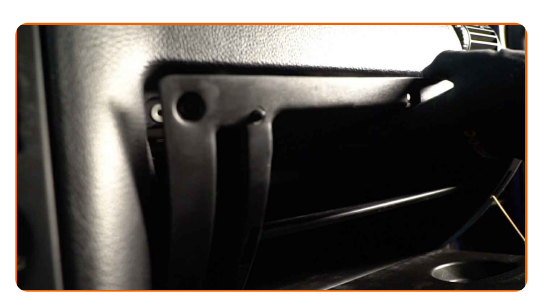

Austausch: Innenraumfilter – OPEL Astra G Kastenwagen (F70). Tipp:

Geben Sie gut darauf Acht, die Befestigungselemente des Handschuhfachs nicht zu beschädigen.

**5**

Stecken Sie den Handschuhfach-Leuchtenstecker aus.

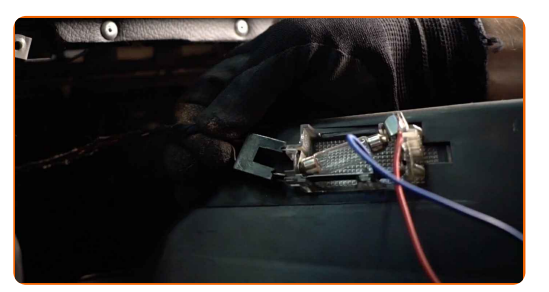

**6**

Schrauben Sie die Verbindungselemente der Innenfilter-Gehäuseabdeckung ab. Verwenden Sie Stecknuss Nr. 7.

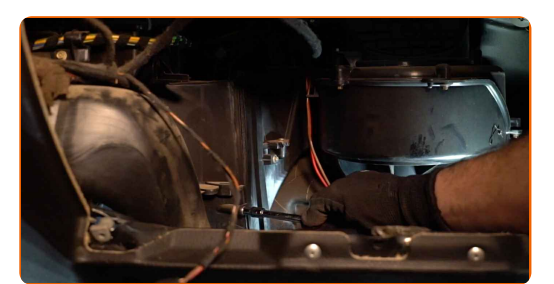

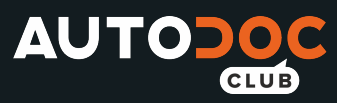

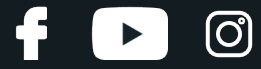

Entfernen Sie die Kabinenfilterabdeckung.

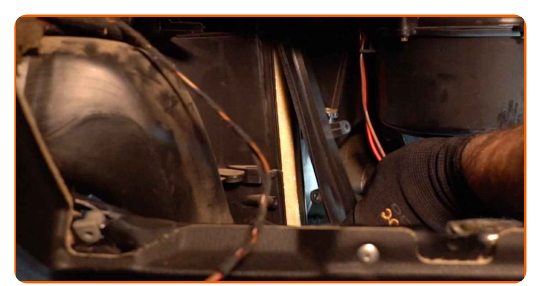

**8**

Entfernen Sie den Innenraumfilter.

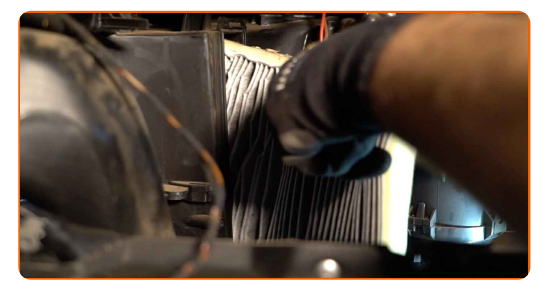

#### Austausch: Innenraumfilter – OPEL Astra G Kastenwagen (F70). Fachleute empfehlen:

Versuchen Sie nicht, den Filter zu reinigen und wiederzuverwenden - es kann die Qualität der Luftreinigung im Inneren des Autos beeinflussen.

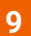

Reinigen Sie den Montagesitz des Innenraumfilters.

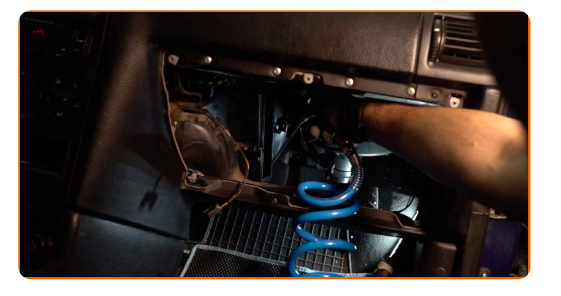

**10**

Installieren Sie den Kabinenfilter an seinem Montagesitz.

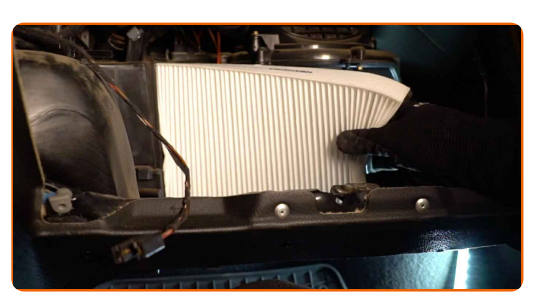

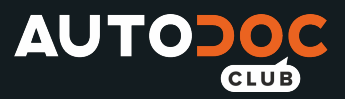

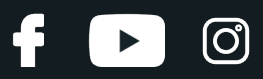

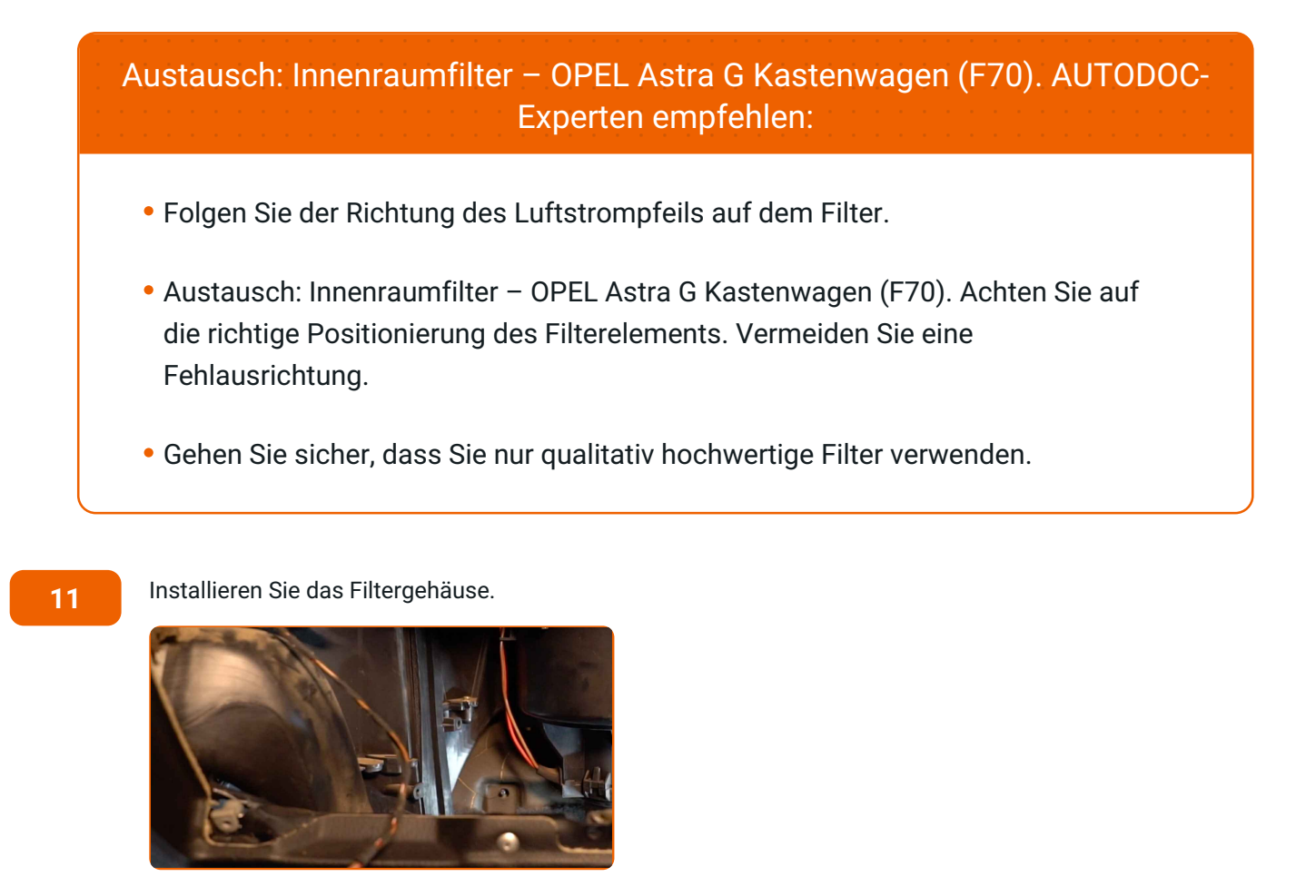

Schrauben Sie die Verbindungselemente der Innenfilter-Gehäuseabdeckung ein. Verwenden Sie Stecknuss Nr. 7.

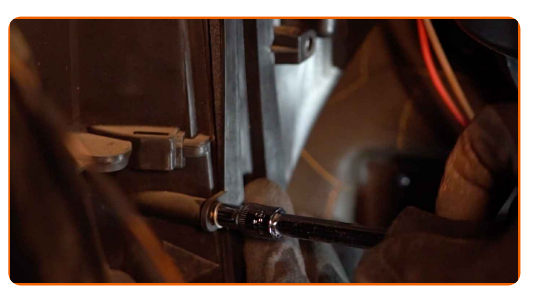

**13**

Stecken Sie den Handschuhfach-Leuchtenstecker ein.

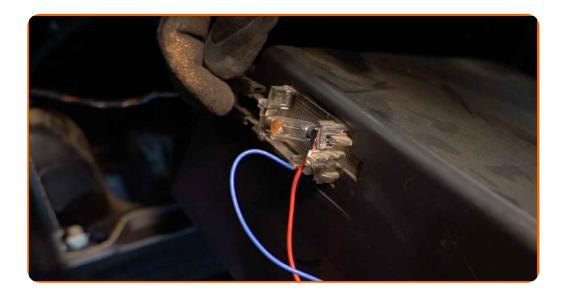

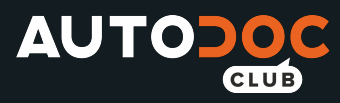

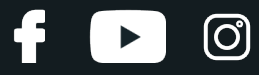

Installieren Sie das Handschuhfach.

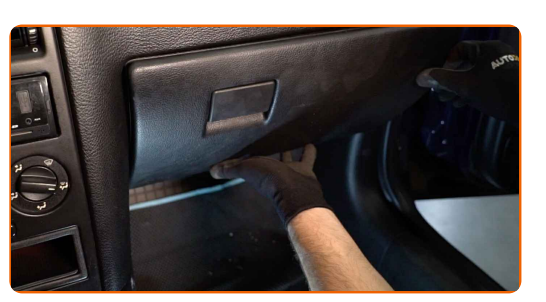

**15**

Schrauben Sie die Befestigungsschrauben des Handschuhfaches fest. Verwenden Sie den Torx T20.

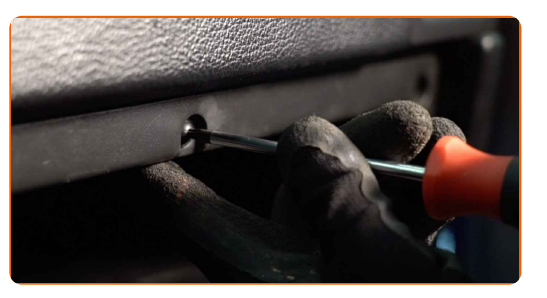

**16**

Entfernen Sie das Tuch.

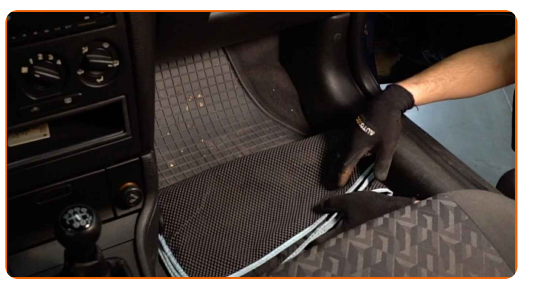

**17**

Bringen Sie den Beifahrersitz in die ursprüngliche Position zurück.

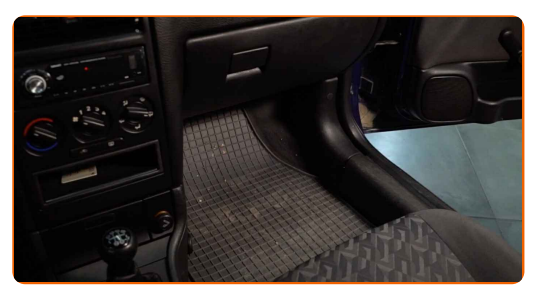

**18**

Schalten Sie die Zündung ein.

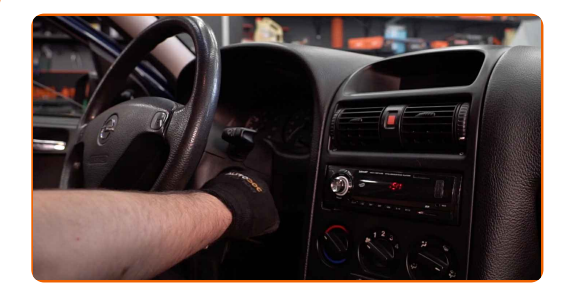

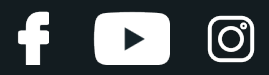

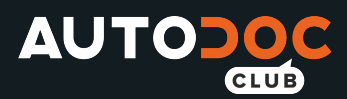

Schalten Sie die Klimaanlage ein. Dies ist notwendig, um sicherzustellen, dass die Komponente ordnungsgemäß funktioniert.

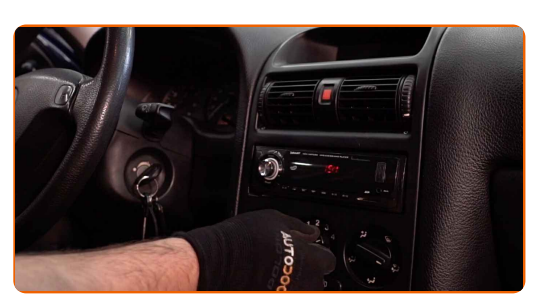

**20**

Schalten Sie die Zündung ab.

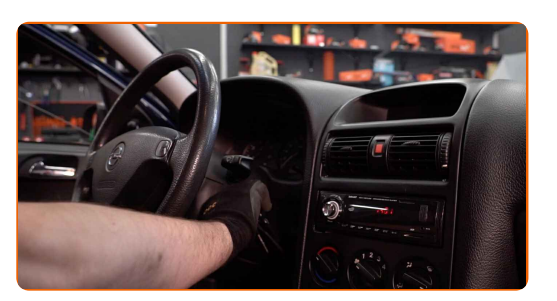

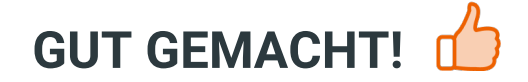

**WEITERE [TUTORIALS](https://club.autodoc.de/manuals/opel/astra/astra-g-box-f70?utm_source=club.autodoc.de&utm_medium=referral&utm_campaign=vote_PDF&utm_term=de) ANSEHEN**

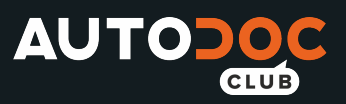

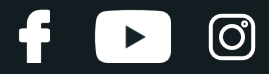

#### **AUTODOC — TOP QUALITÄT UND PREISWERTE AUTOTEILE ONLINE**

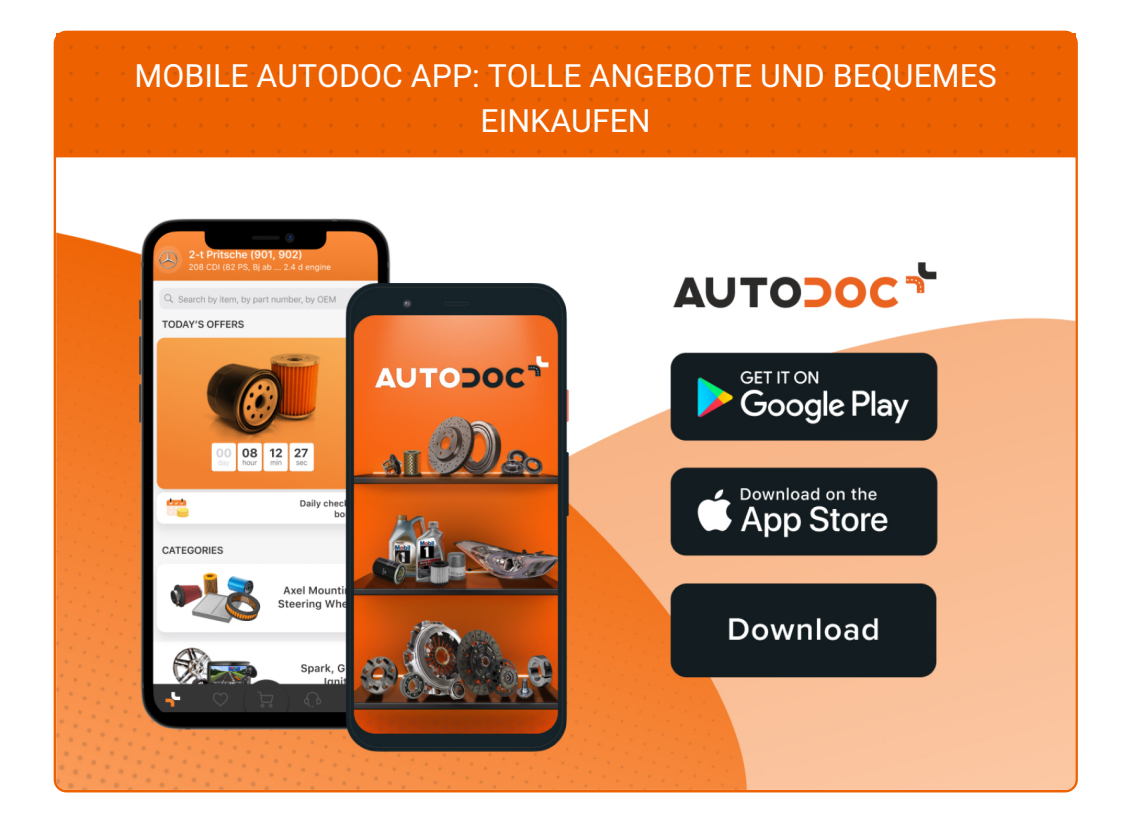

**EINE GROSSE AUSWAHL AN [ERSATZTEILEN](https://www.autodoc.de?utm_source=pdf) FÜR IHR AUTO**

**[INNENRAUMFILTER:](https://www.autodoc.de/autoteile/innenraumfilter-10363?utm_source=pdf) EINE GROSSE AUSWAHL**

### **HAFTUNGSAUSSCHLUSS:**

Das Dokument beinhaltet nur allgemeine Empfehlungen, die hilfreich für Sie sein können, wenn Sie Reparatur- oder Ersatzmaßnahmen durchführen. AUTODOC haftet nicht für Verluste, Verletzungen, Schäden am Eigentum, die während des Reparatur- oder Ersatzprozesses durch eine fehlerhafte Anwendung oder eine falsche<br>Auslegung der bereitgestellten Informationen auftreten.

AUTODOC haftet nicht für irgendwelche Fehler und Unklarheiten in dieser Anleitung. Die Informationen werden nur für informative Zwecke bereitgestellt und können Anweisungen von Fachleuten nicht ersetzen.

AUTODOC haftet nicht für die falsche oder gefährliche Verwendung von Geräten, Werkzeugen und Autoteilen. AUTODOC empfiehlt dringend, vorsichtig zu sein und die<br>Sicherheitsvorschriften zu beachten, wenn Sie eine Reparatur o Qualität garantiert nicht die erforderliche Verkehrssicherheit.

© Copyright 2021 – Alle Inhalte, insbesondere Texte, Fotografien und Grafiken sind urheberrechtlich geschützt. Alle Rechte, einschließlich der Vervielfältigung, Veröffentlichung, Bearbeitung und Übersetzung, bleiben vorbehalten, AUTODOC GmbH.